#### **Flattened Cube**

Input File: cube.txt

It is possible to make a 3D cube by folding a 2D diagram, such as the one below. Your job for cube is to determine which side is opposite of a given side.

#### **Input:**

The first line contains an integer N. There are N following cases. Each case will first consist of 4 lines defining the cube flattened out. These lines will have a character representing the character on the side of the cube or a . representing nothing. The format of a cube is shown below:

RB.. .GYO

..W.

....

is equal to

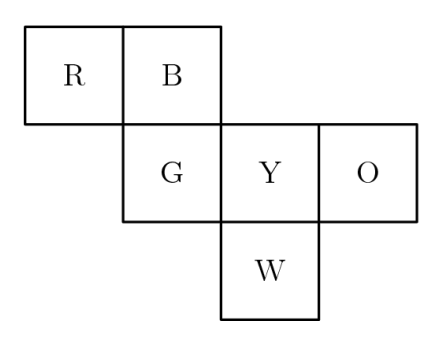

After the cube is inputted, a single character will be inputted. The character will correspond to one of the sides.

## **Output:**

Your output should be the character on the opposite side of the side corresponding to the inputted character.

## **Example Input:**

3 RB.. .GYO ..W.

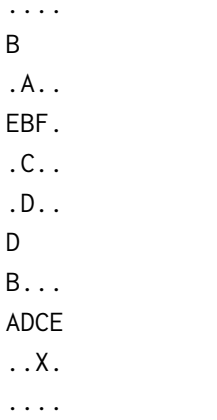

 $\mathsf X$ 

# **Example Output:**

- ${\sf W}$
- $\sf B$
- $\overline{B}$
-